## **Revisit to Floating-point Division Algorithm Based on Taylor-Series Expansion**

#### **Jianglin Wei**, A. Kuwana, H. Kobayashi, K. Kubo

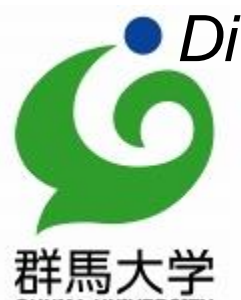

*Division of Electronics and Informatics, Gunma University Oyama National College of Technology Japan*

Gunma University Kobayashi Lab

## **Outline**

- Research Background and Objective
- Taylor-Series Expansion
- Proposed Algorithm
- Simulation Verification
- Hardware Implementation Tradeoff
- Conclusion

## **Outline**

- Research Background and Objective
- Taylor-Series Expansion
- Proposed Algorithm
- Simulation Results
- Hardware Implementation Tradeoff
- Conclusion

#### Research Background

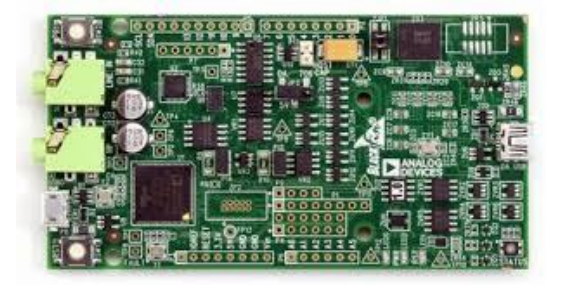

◆ High-speed high-precision floating-point arithmetic

- $\rightarrow$  Embedded systems, mobile applications.
- $\blacklozenge$  Addition / Subtraction  $\rightarrow$  Relatively easy Multiplication  $\rightarrow$  Modestly complicated

 $Division \rightarrow V$ ery tough!

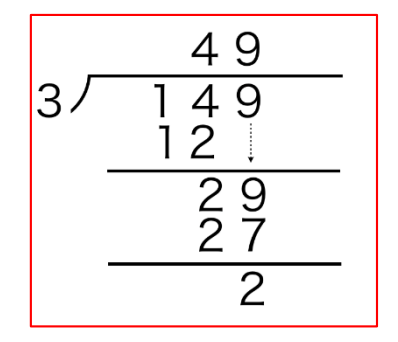

#### Research Objective

#### ◆ Floating-point division operation

- -- Simple circuit
- -- High-speed
- ◆ Application of Taylor expansion to floating-point division arithmetic
- ◆ Clarification of its calculation procedure
- ◆ Clarification of its tradeoff among accuracy, number of operations and LUT size

## **Outline**

- Research Background and Objective
- Taylor-Series Expansion
- Proposed Algorithm
- Simulation Verification
- Hardware Implementation Tradeoff
- Conclusion

#### Taylor Series

Idea behind Taylor expansion :

We can re-write every smooth function as an infinite sum of polynomial terms.

Function  $f(x)$  for a point  $x = a$  is given by :

$$
f(x) = f(a) + f'(a)(x - a) + \frac{(f)(a)}{2!}(x - a)^2 + \dots + \frac{(f)^n(a)}{n!}(x - a)^n + \dots
$$

Convergent range  $\alpha < x < \beta$ 

Taylor-Series of sin(x) and cos(x)

Taylor series simulation results of  $sin(x)$  and  $cos(x)$ 

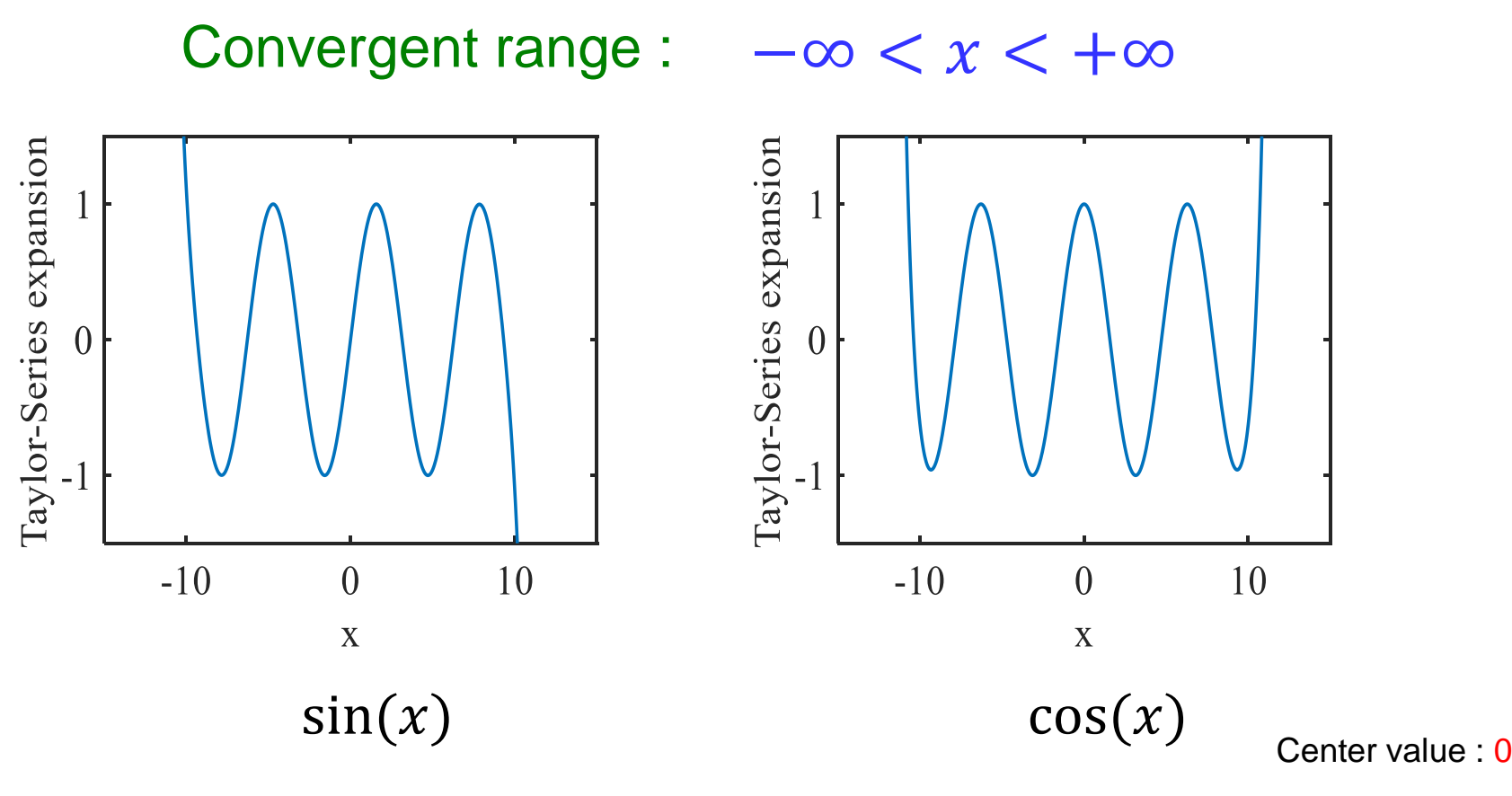

Number of Taylor-series expansion terms : 20.

## **Outline**

- Research Background and Objective
- Taylor-Series Expansion
- Proposed Algorithm
- Simulation Verification
- Hardware Implementation Tradeoff
- Conclusion

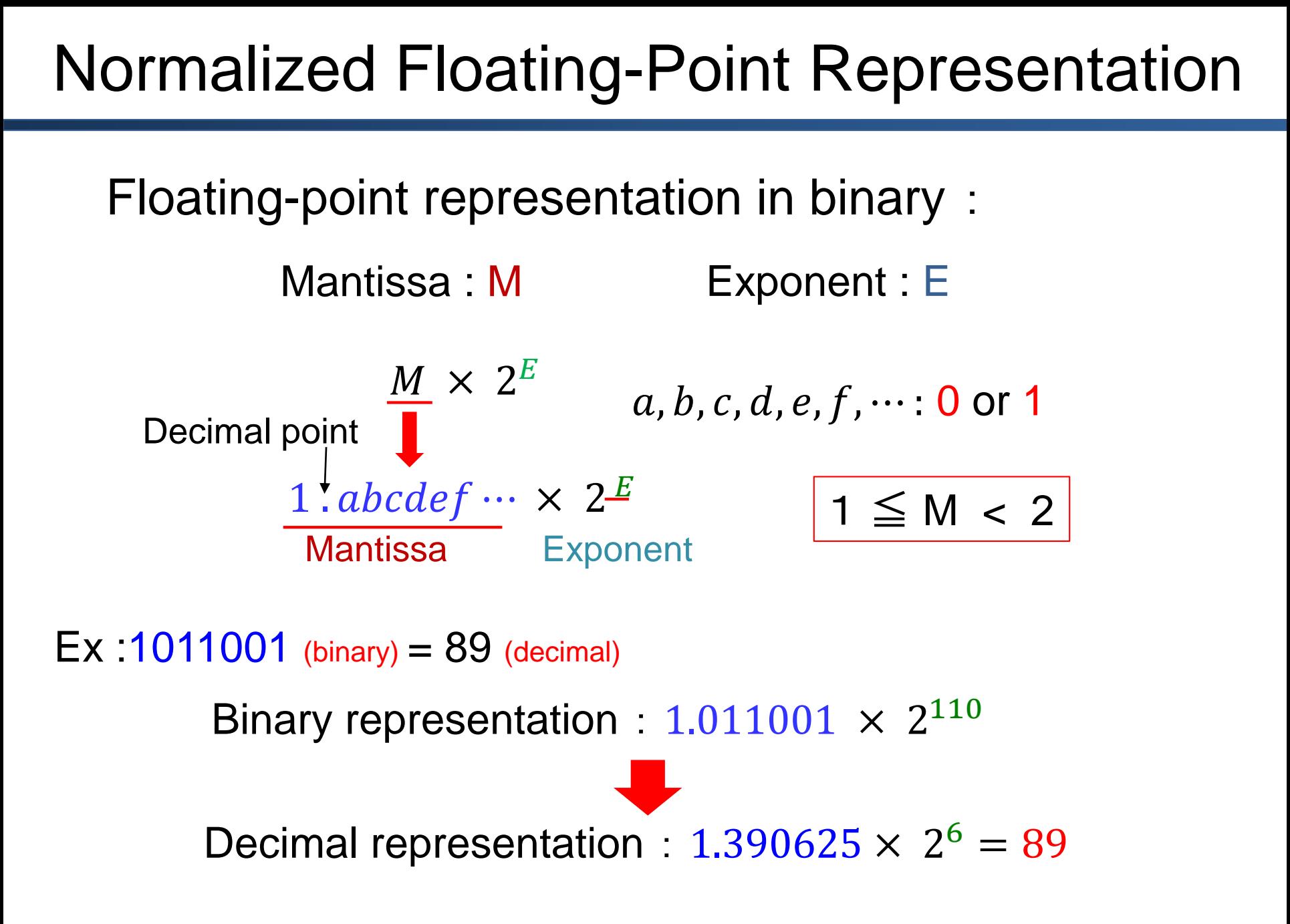

#### Division of Binary Numbers

Consider calculation of  $A =$  $\boldsymbol{N}$  $\boldsymbol{D}$ .

A, N, D are in floating-point representation :

 $N: M_N \times 2^{E_N}$  $D: M_D \times 2^{E_D}$  $A: M_A \times 2^{E_A}$ 

Use conventional digital multiplication algorithm. Then, calculate  $N \times$ 1 D and obtain A. First, calculate reciprocal of mantissa  $\frac{1}{14}$  $M_D$  $(1 \le M_D < 2)$ using Taylor-expansion of  $f(x) = 1/x$ 1 D = 1  $M_D$  $\times$  2<sup>-E</sup>D

#### Proposed Algorithm

12 Calculate reciprocal of mantissa :  $\frac{1}{\mu}$  $M_D$  $(1 \le M_D < 2)$  $f(x) =$ 1  $\chi$ by Taylor expansion at  $x = a$  (1  $\le a < 2$ )  $f(x) =$ 1  $\overline{a}$  $-(x-a)+(x-a)^2-(x-a)^3+\cdots+(-1)^n(x-a)^n+\cdots$ Stored in LUT in advance Coefficient of each term is +1 or -1 No multiplication required there  $x = M_D$ 

### Concept of Proposed Method

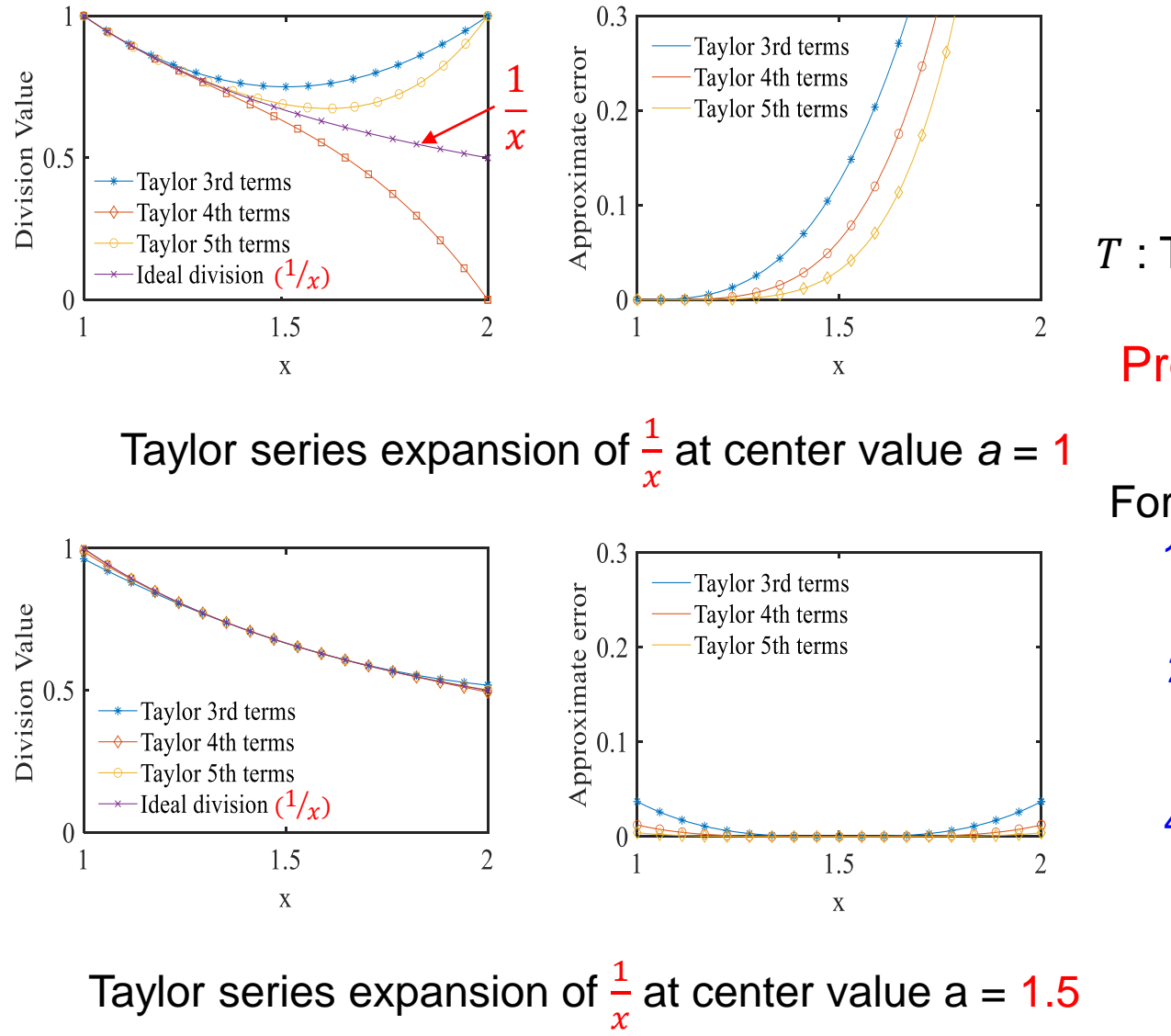

 $E=$  $I-T$  $\boldsymbol{I}$ 

 $E$ : Approximate error

: Ideal value

 $T$ : Taylor series expansion value

#### Proposed method : **Region technology**

For example : 1 region :  $a = 1.5 \quad 1 \leq x < 2$ 2 regions :  $a = 1.25$  1  $\lt x \lt 1.5$  $a = 1.75$   $1.5 \leq x < 2$ 4 regions :  $a = 1.125$   $1 \le x \le 1.25$  $a = 1.375$   $1.25 \le x \le 1.5$  $a = 1.625$   $1.5 \leq x < 1.75$  $a = 1.875$   $1.75 \le x < 2$  $\ddot{\bullet}$ 

## **Outline**

- Research Background and Objective
- Taylor-Series Expansion
- Proposed Algorithm
- Simulation Verification
- Hardware Implementation Tradeoff
- Conclusion

## Taylor Expansion Waveform of  $1/x$

Taylor expansion waveform of  $f(x) =$ 1  $\mathcal{X}$ 

Number of Taylor expansion terms:25

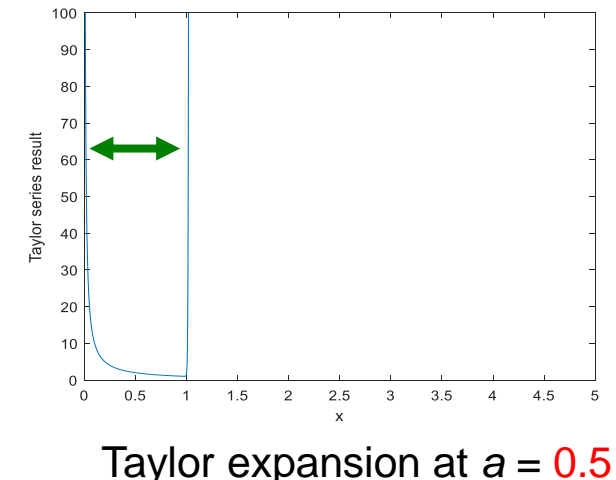

Convergent range: 0 < *x* < 1

 $4.5$ 

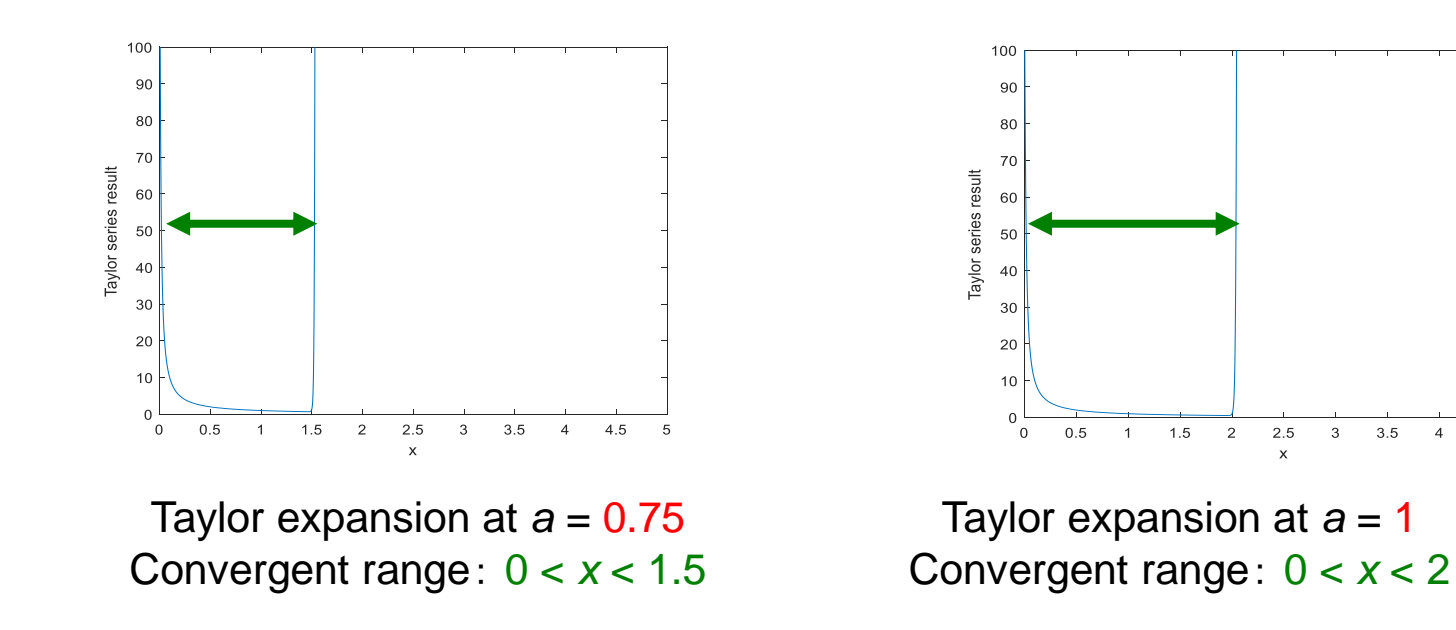

## Taylor Expansion of  $1/x$  : Comparison

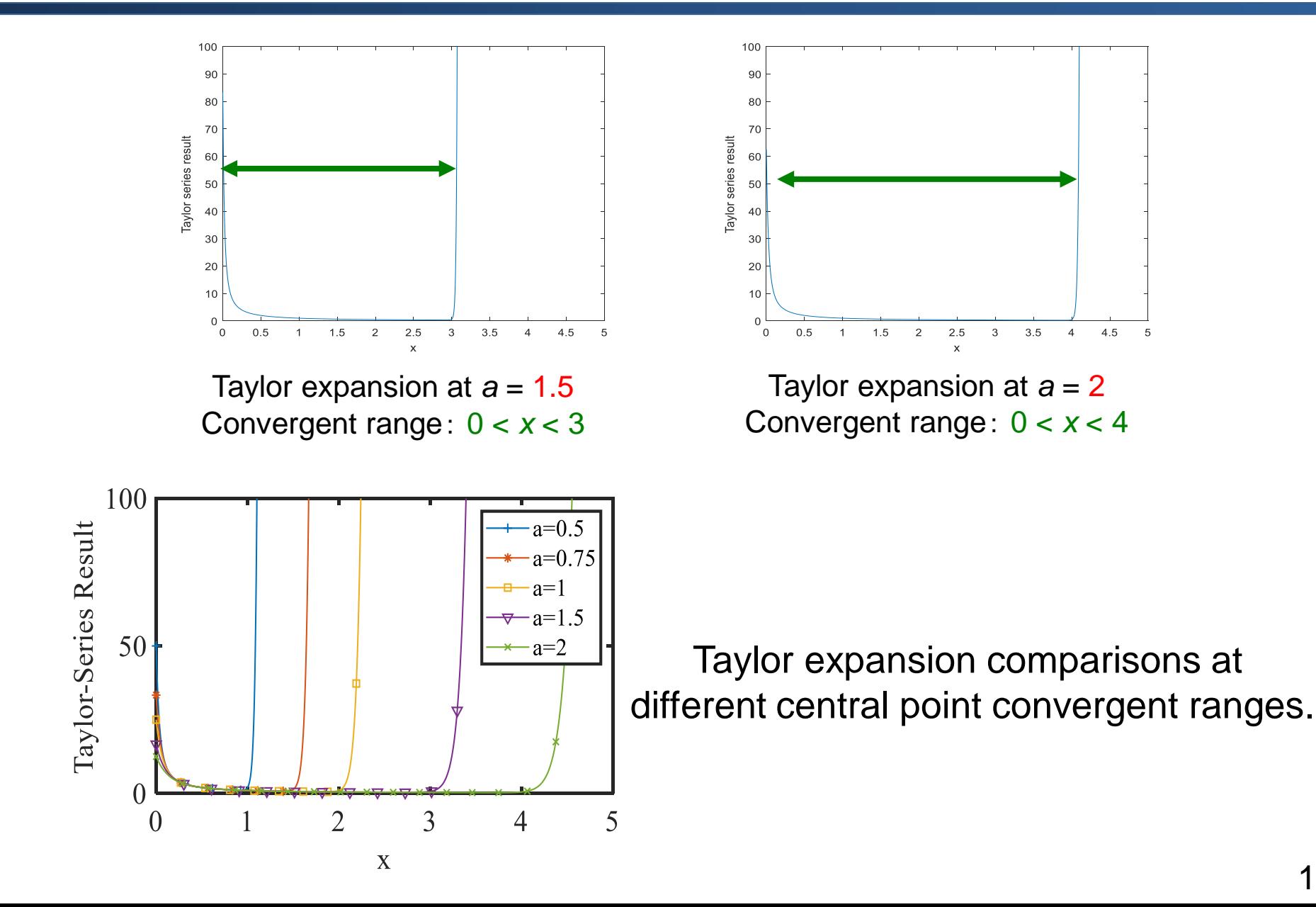

#### Definition of Accuracy

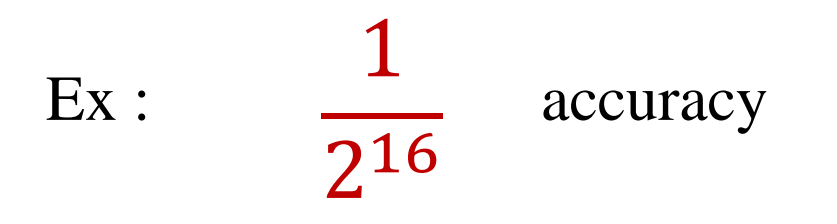

$$
max \left| \frac{f(x) - t(n, x)}{f(x)} \right| \le \frac{1}{2^{16}}
$$

#### $f(x)$ : Original function (Ideal value)

 $t(n, x)$ : Taylor expansion up to the minimum of terms *n* 

#### Simulation Results

Use Taylor series expansion equation :  $f(x) =$ 1 x **precision Taylor-series expansion** 1 2 8 1 2 16 1 2 20 1 2 24 1 2 32 (i)  $M_p = 1$ .xxxxxx...  $\leq M_D < 2$  $a = 1.5$  6 11 13 16 21  $(1 \le x < 2)$ Number of Taylor expansion Taylor series expansion Mantissa represented by binary decimal point. Specified accuracy One-region case :

at center value  $a = 1.5$ 

terms to meet specified accuracy.

#### Two-Region Case

Use Taylor series expansion equation :  

$$
f(x) = \frac{1}{x}
$$
 (1 \le x < 2)

In two-region case, we check the value (0 or 1) of the first decimal place of Mantissa.

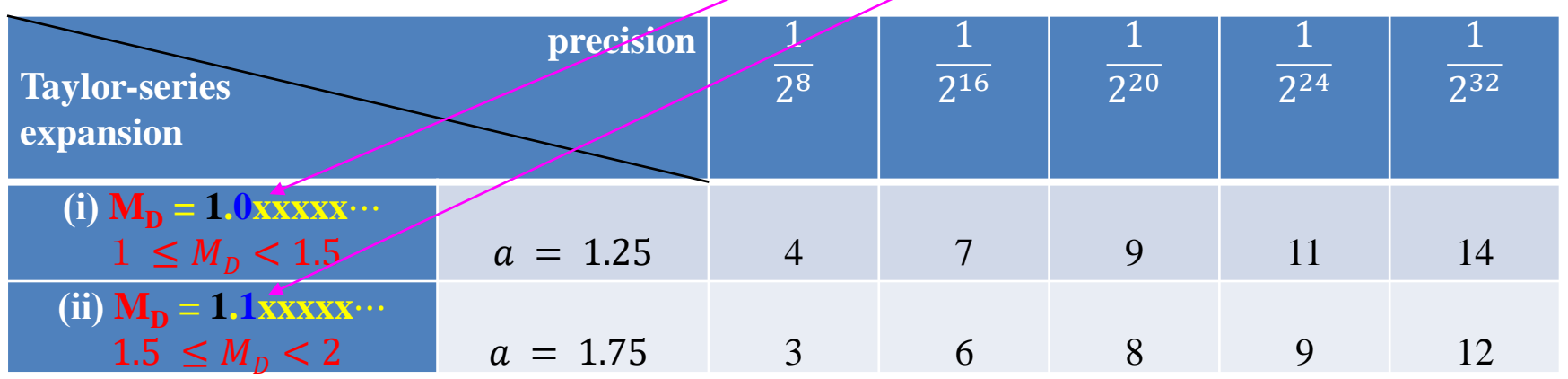

#### Four-Region Case

Use Taylor series expansion equation :  $f(x) =$ 1 x  $(1 \le x < 2)$ 

In four-region case, we check the values (00, 01, 10 or 11) of the first two decimal places of Mantissa.

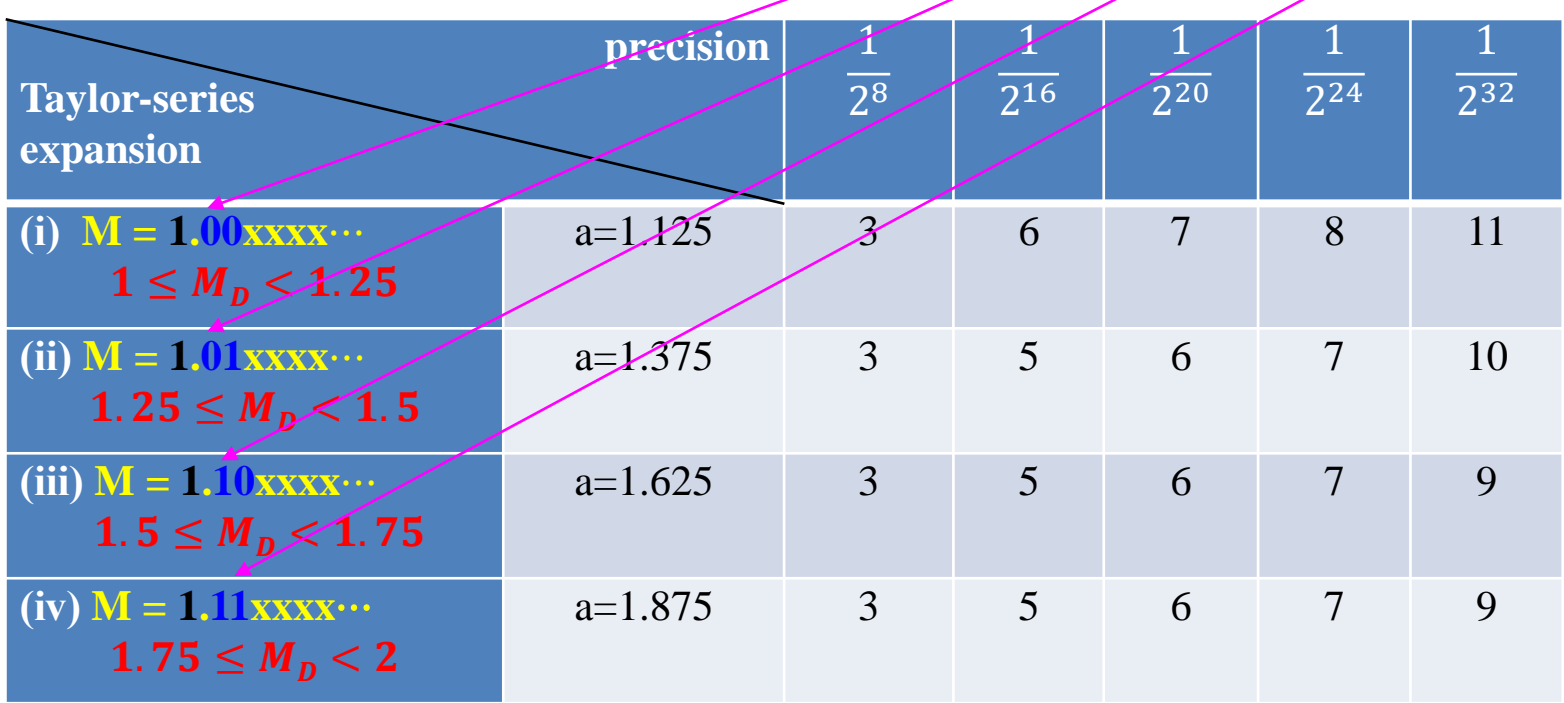

## Eight-Region Case

In eight-region case, we check the values (000, 001,…, 111) of the first three decimal places of Mantissa.

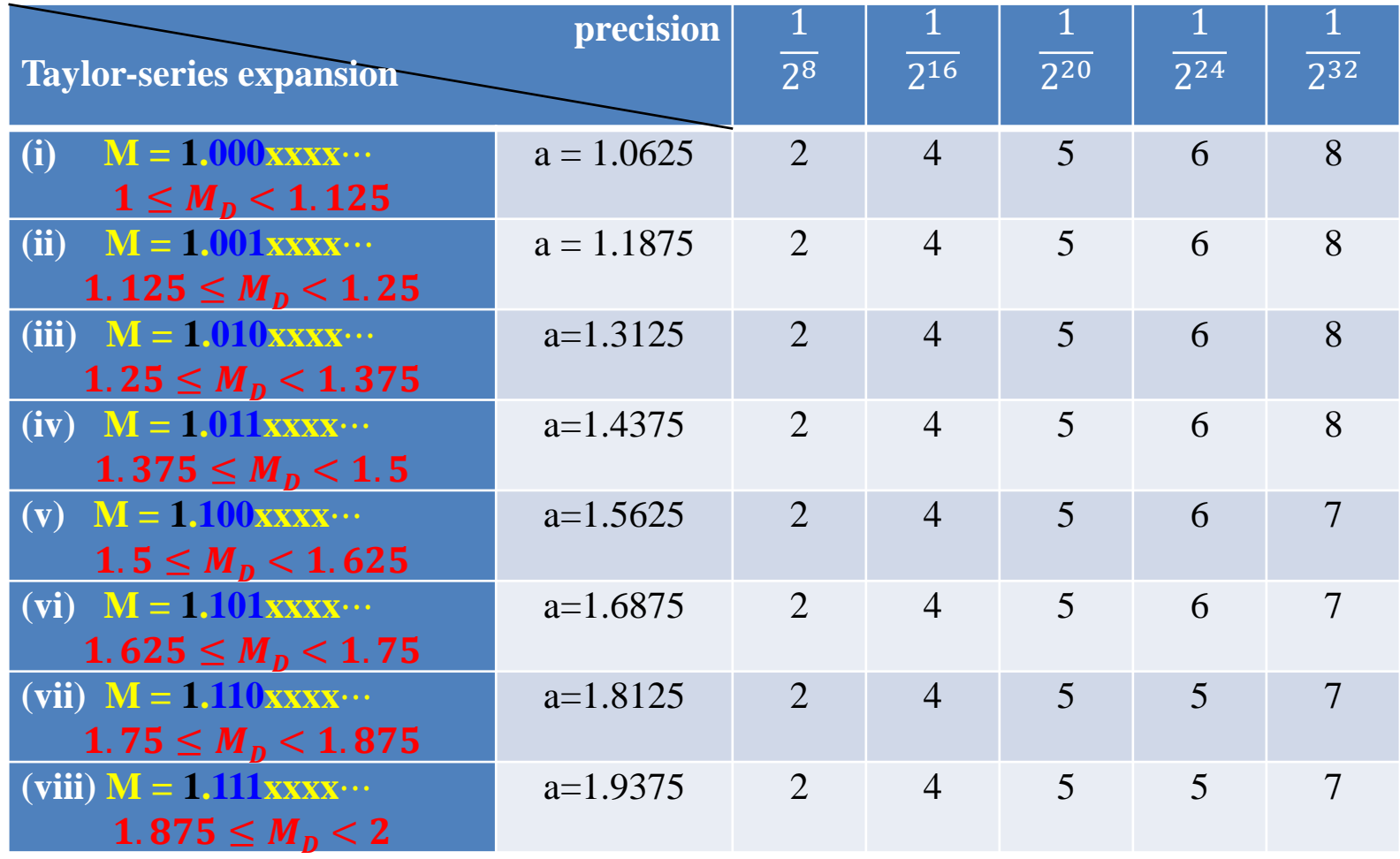

#### Comparison of Two Decimal Point Position Cases

Mantissa: 1.xxxx | Numbers of

Mantissa: 0**.**1xxxx

Taylor expansion terms for specified accuracy are the same.

#### To obtain 20-bit accuracy

1-region case ➡ 13 terms  $2$ -region case  $\rightarrow$  9 terms 4-region case → 7 terms 8-region case → 5 terms

## **Outline**

- Research Background and Objective
- Taylor-Series Expansion
- Proposed Algorithm
- Simulation Verification
- Hardware Implementation Consideration
- Conclusion

#### Calculation Complexity

 $\triangleright$  Ex: Taylor expansion 4 terms :

$$
g_4 = \frac{1}{a} - (x - a) + (x - a)^2 - (x - a)^3
$$

 $\bullet$ 1  $\boldsymbol{a}$ value : Stored in memory and read.

y = x−a Subtraction: 1 time  $z = y^2$ **Multiplication: 1 time** 

$$
g_4 = \frac{1}{a} - y + y^2 - y^3 = \frac{1}{a} - y + z - yz
$$

Multiplication: 1 time Addition / Subtraction: 3 times

Total : Multiplication: 2 times Addition / Subtraction: 4 times

 $\triangleright$  Ex: Taylor expansion 5 terms :

$$
g_5 = \frac{1}{a} - (x - a) + (x - a)^2 - (x - a)^3 + (x - a)^4
$$

Total : Multiplication: 2 times Addition / Subtraction: 4 times

#### Number of Operations

#### **Number of terms versus number of operations in Taylor expansion**

Taylor expansion of  $f(x) =$ 1  $\chi$ can be calculated with a relatively small number of operations.

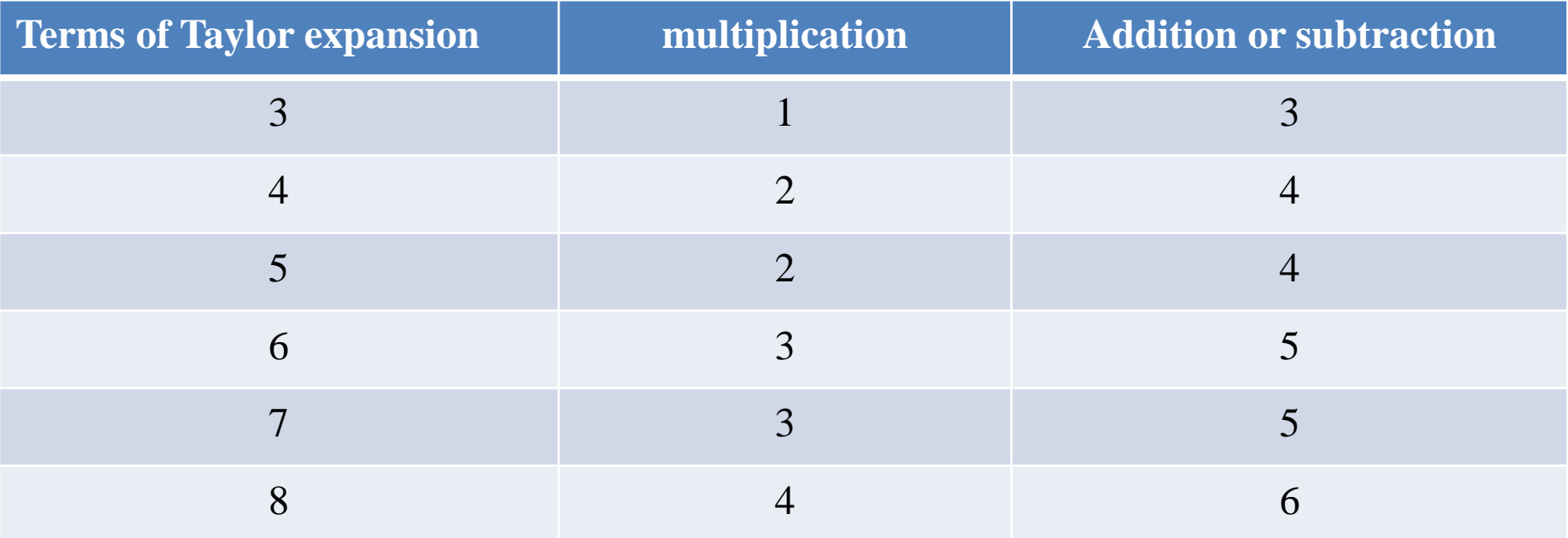

#### LUT size

$$
f(x) = \frac{1}{a} - (x - a) + (x - a)^{2} - (x - a)^{3} + \dots
$$
  
Stored in LUT

LUT: Look-Up Table

Ex: 4-region case  $\rightarrow$  LUT size is 4 words

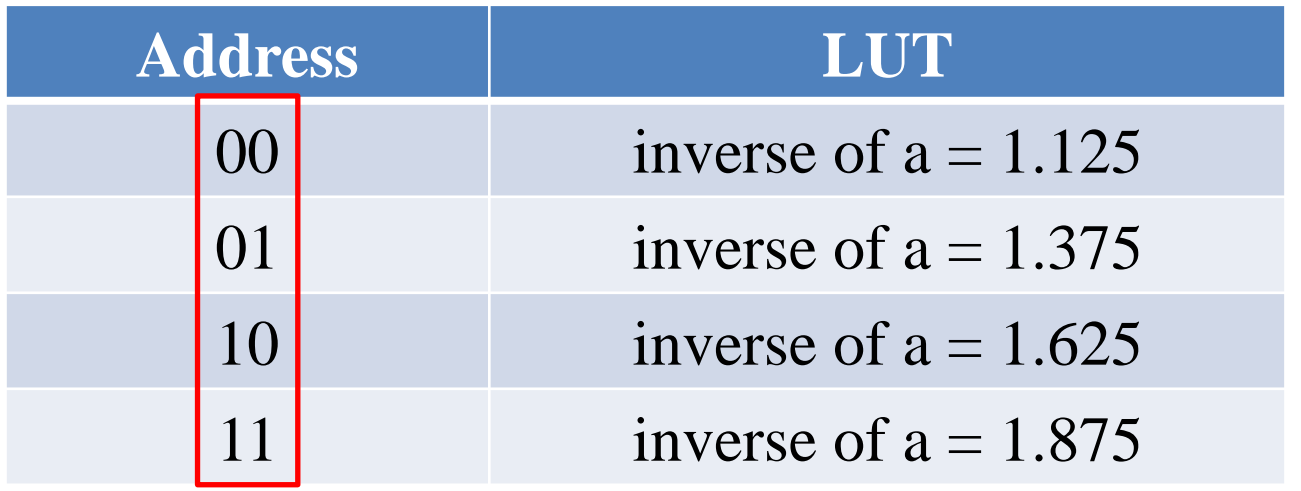

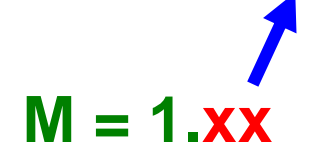

Select by 1 and 2 decimal places of the mantissa.

## **Outline**

- Research Background and Objective
- Taylor-Series Expansion
- Proposed Algorithm
- Simulation Verification
- Hardware Implementation Consideration
- Conclusion

#### Conclusion

- Algorithm for inverse calculation of mantissa part in binary floating format using Taylor expansion has been investigated.
- Relationship between accuracy and number of terms in Taylor expansion was obtained.
- Number of divided regions becomes larger  $\triangleright$  Number of Taylor expansion terms  $\rightarrow$  small  $\blacktriangleright$  LUT size  $\rightarrow$  big

Designer can choose the best compromised design.

# Thank you for listening !

# Appendix

#### Maclaurin Series

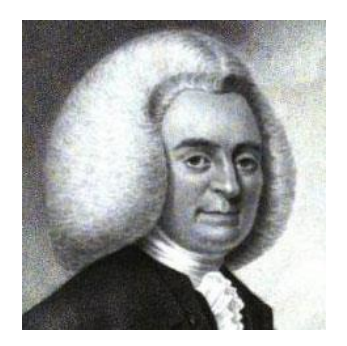

Special case :

**Maclaurin** (Scottish mathematician)

Taylor series for  $a = 0 \rightarrow$  Maclaurin series

$$
f(x) = f(0) + f'(0)x + \frac{(f)''(0)}{2!}x^{2} + \dots + \frac{(f)^{n}(0)}{n!}x^{n}
$$

Convergent range  $\gamma < x < \delta$ 

### Newton's method

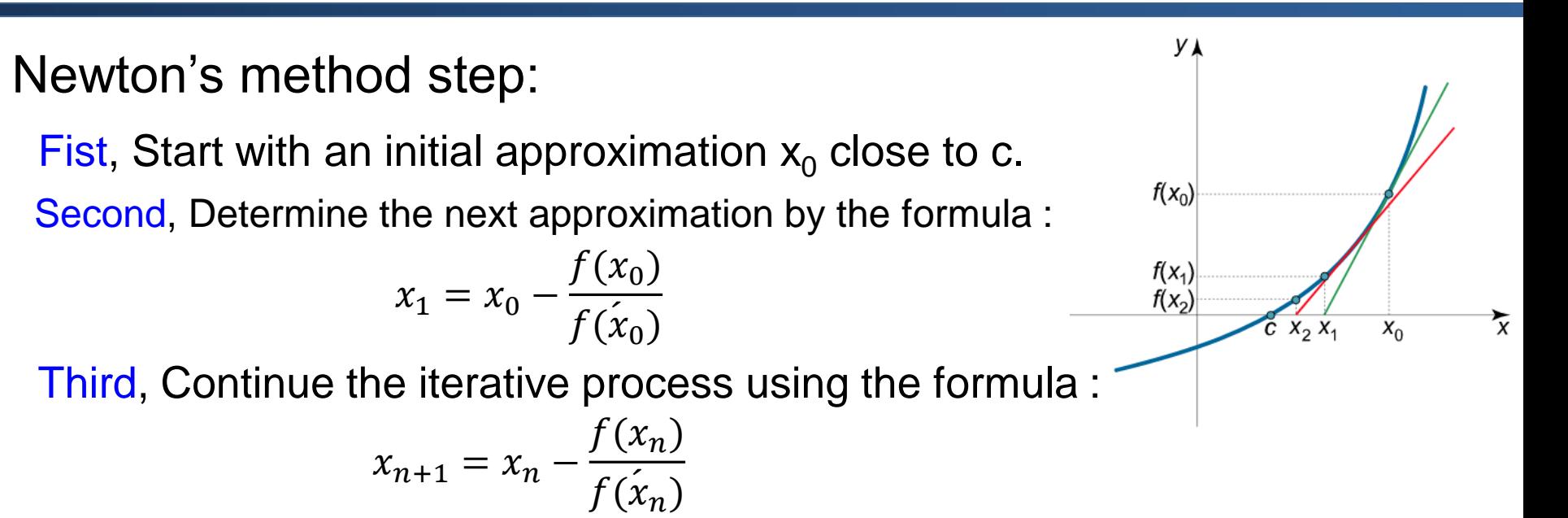

Last, until the root is found to the desired accuracy.

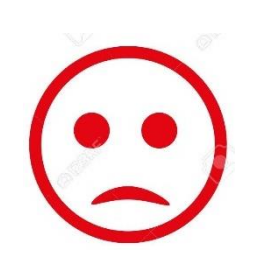

- $\triangleright$  Poor global convergence properties
- $\triangleright$  Dependent on initial guess
	- May be too far from local root
	- May encounter a zero derivative
	- May loop indefinitely

#### Examples of disadvantages

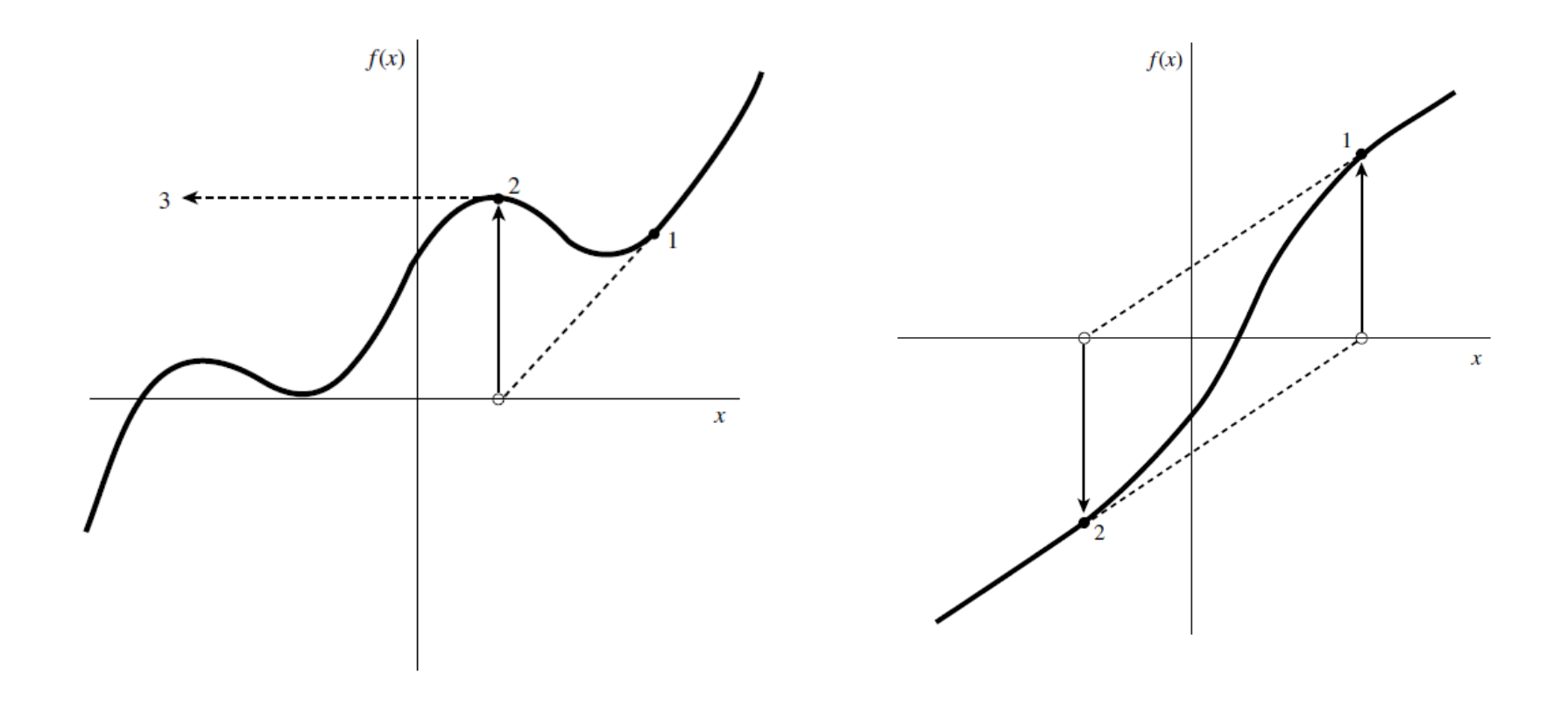

On the left, we have Newton's Method finding a local maxima, in such cases the method will shoot off into negative infinity.

Newton's Method has entered an infinite cycle. Better initial guesses may be able to alleviate this problem.

## Another Decimal Point Position

Change the decimal point position of the mantissa

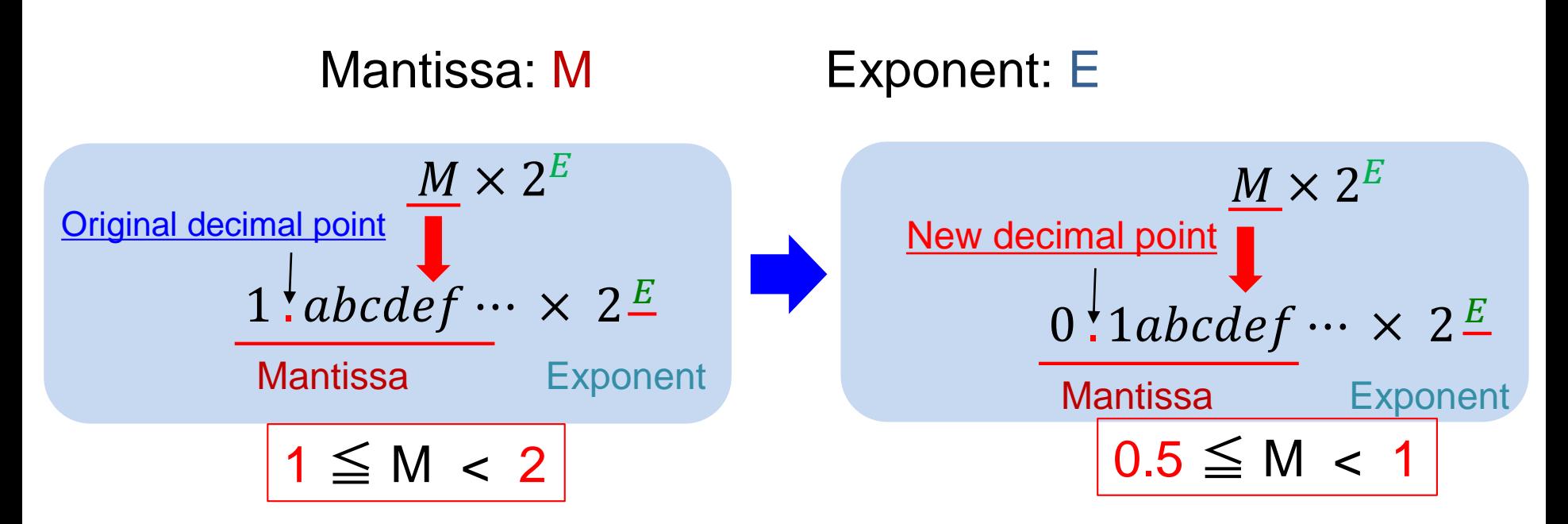

 $Ex:1011001$  (binary) = 89 (decimal)

Binary representation :  $0.1011001 \times 2^{111}$ 

Decimal representation :  $0.6953125 \times 2^7 = 89$ 

#### 2 region case

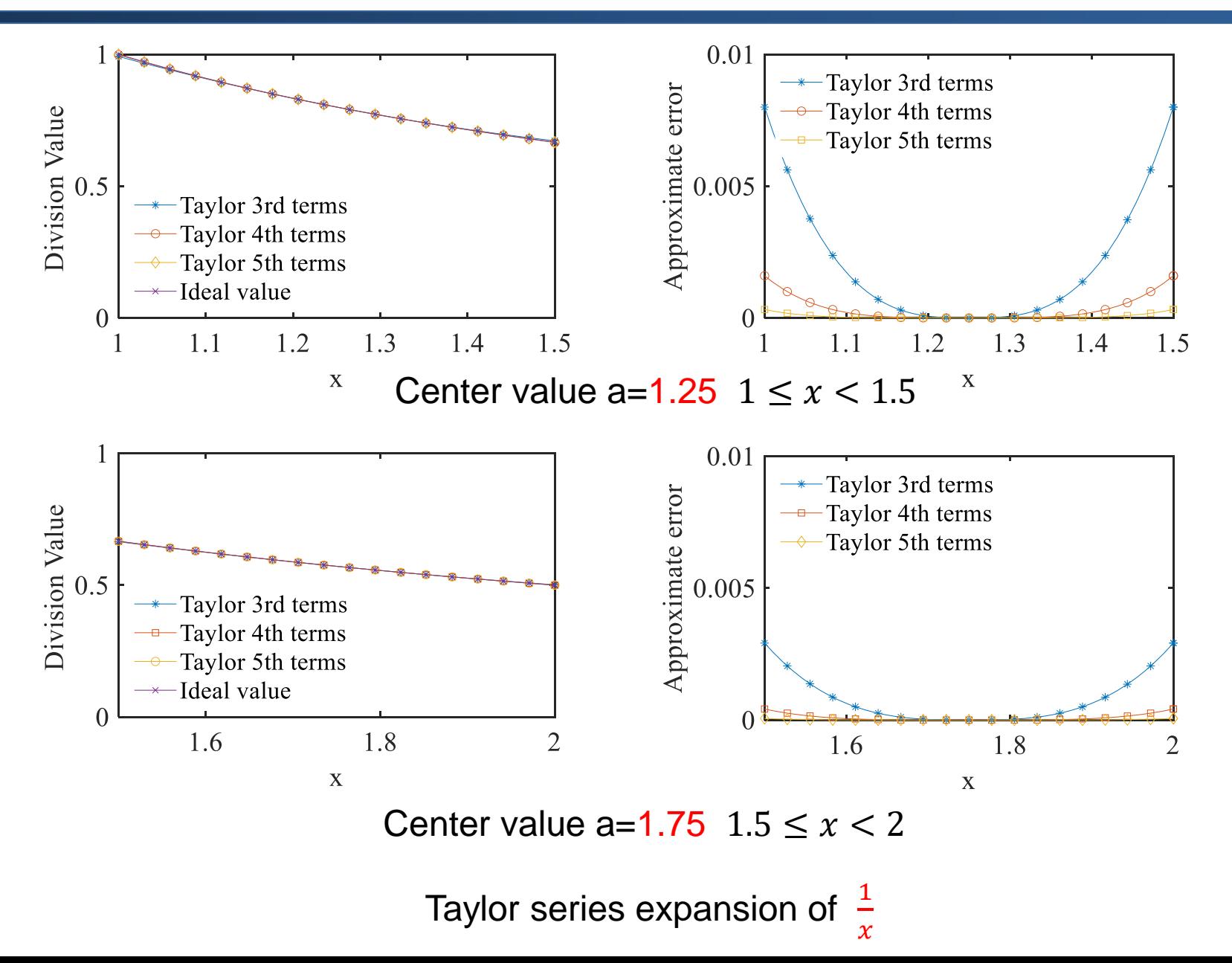

#### 4 region case

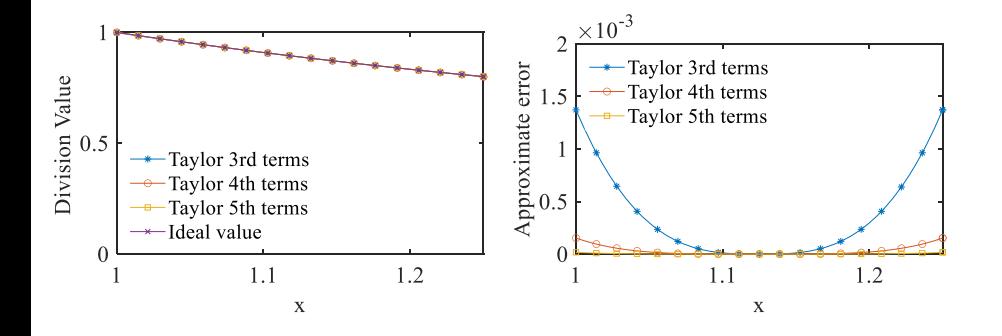

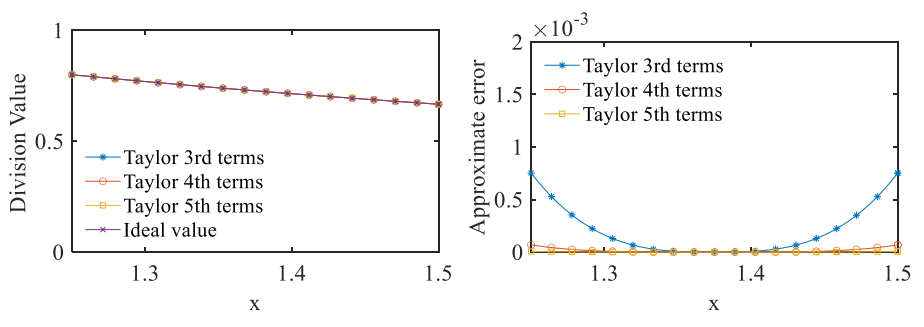

Center value a=1.125  $1 \le x < 1.25$  Center value a=1.375  $1.25 \le x < 1.5$ 

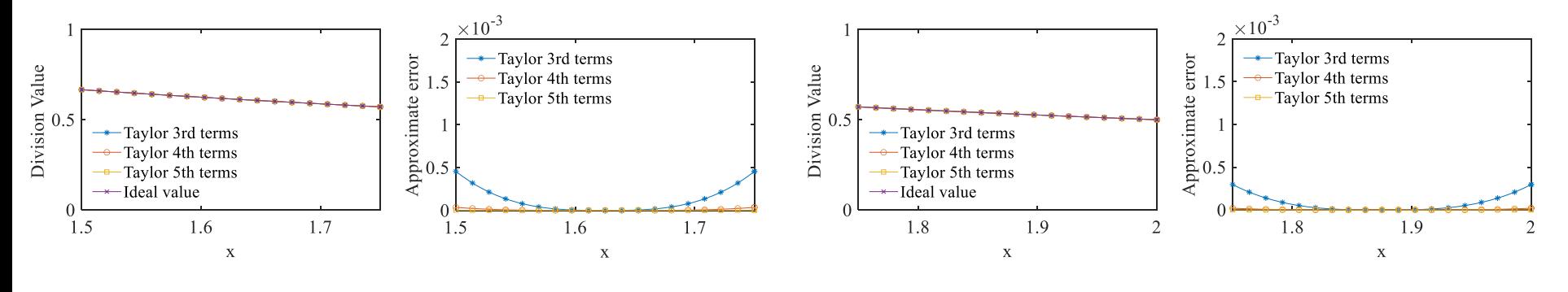

Center value a=1.625  $1.5 \le x < 1.75$  Center value a=1.875  $175 \le x < 2$ 

Taylor series expansion of  $\frac{1}{x}$  $\mathcal{X}$ 

#### Simulation Results

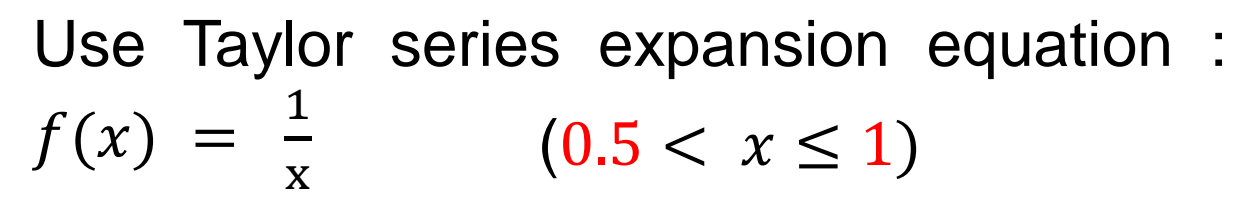

#### One-region case **Two-region case**

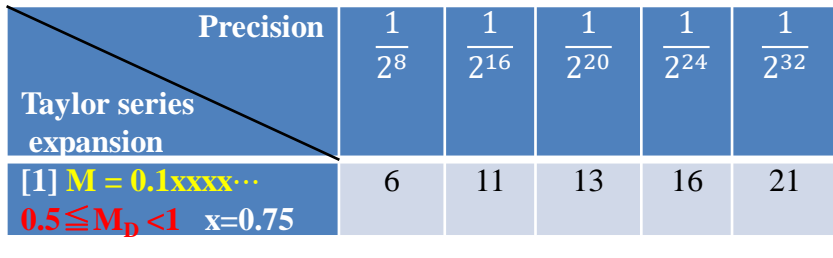

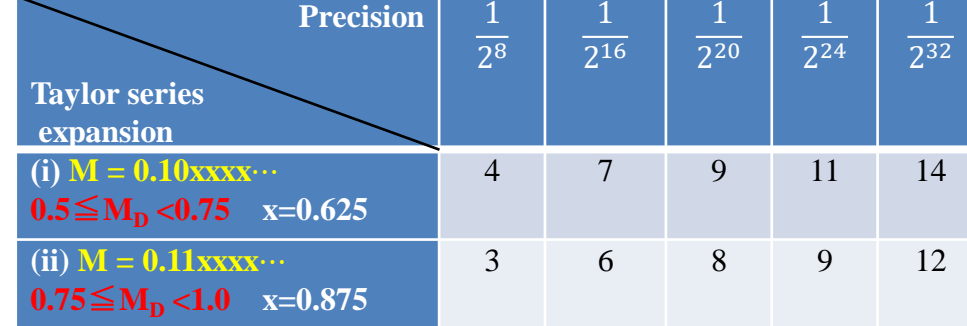

#### Four-region case

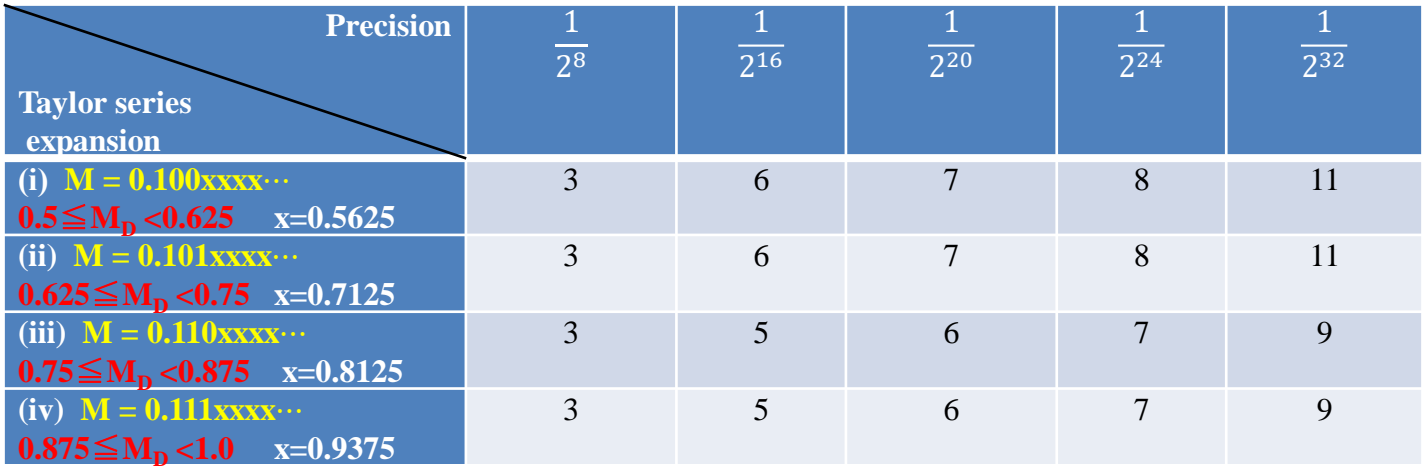

#### $f(x) = \frac{1}{x}$  Taylor series expansion of  $f(x)$ x

16 regions case :

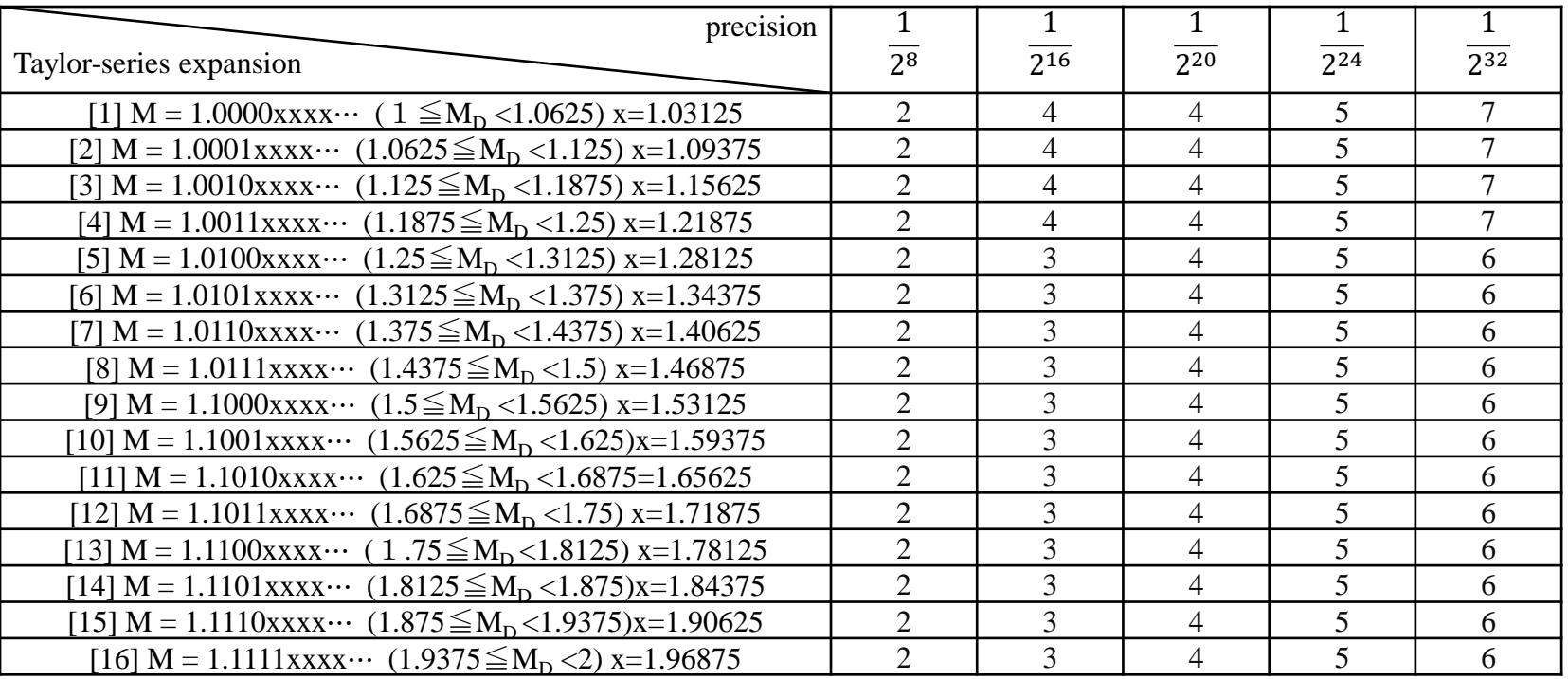

 $1 \leqq M_D < 2$ 

#### $f(x) = \frac{1}{x}$  Taylor series expansion of  $f(x)$ x

#### 32 regions case :  $1 \leq M_D < 2$

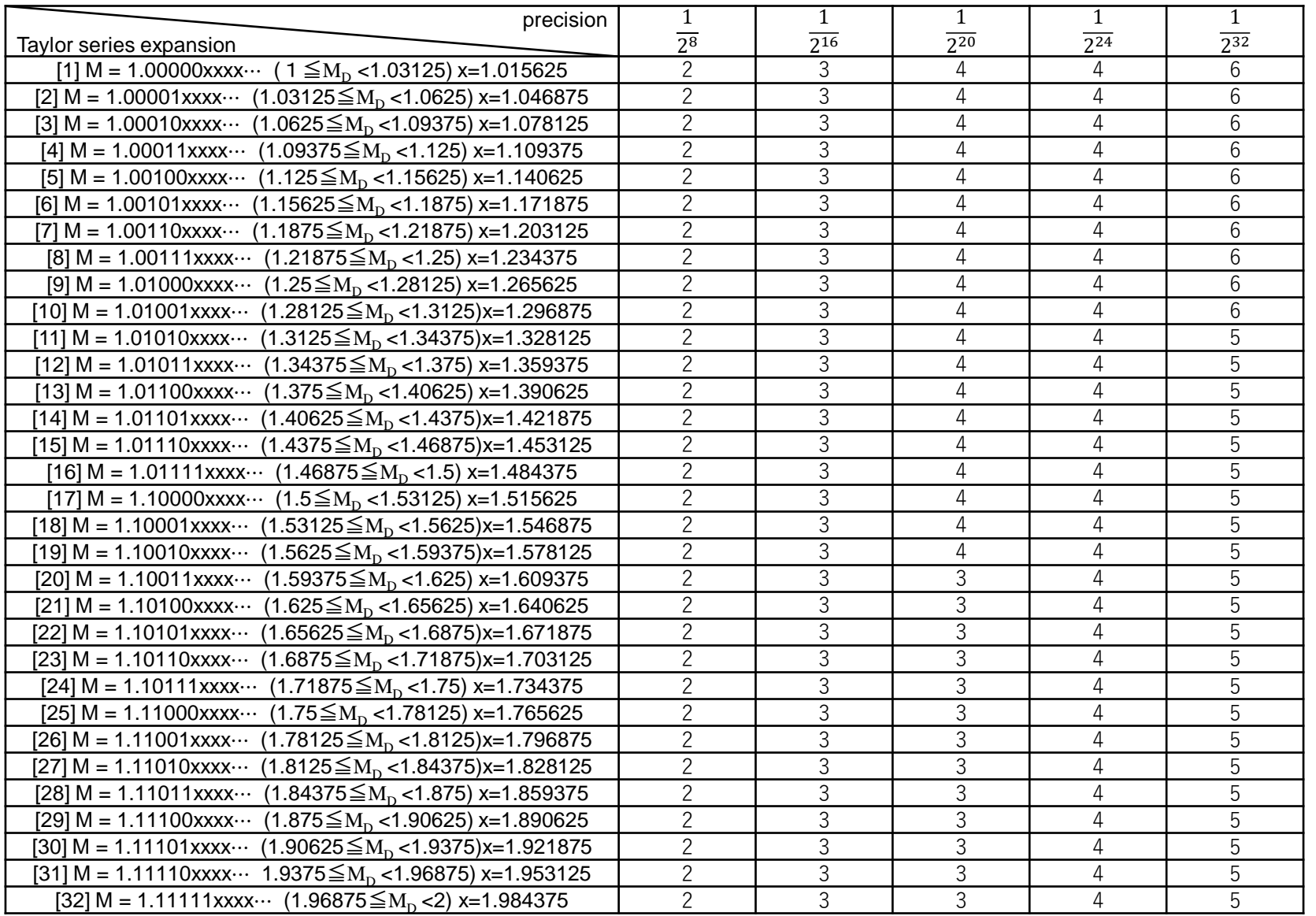